## Package 'BAGofT'

November 15, 2019

<span id="page-0-0"></span>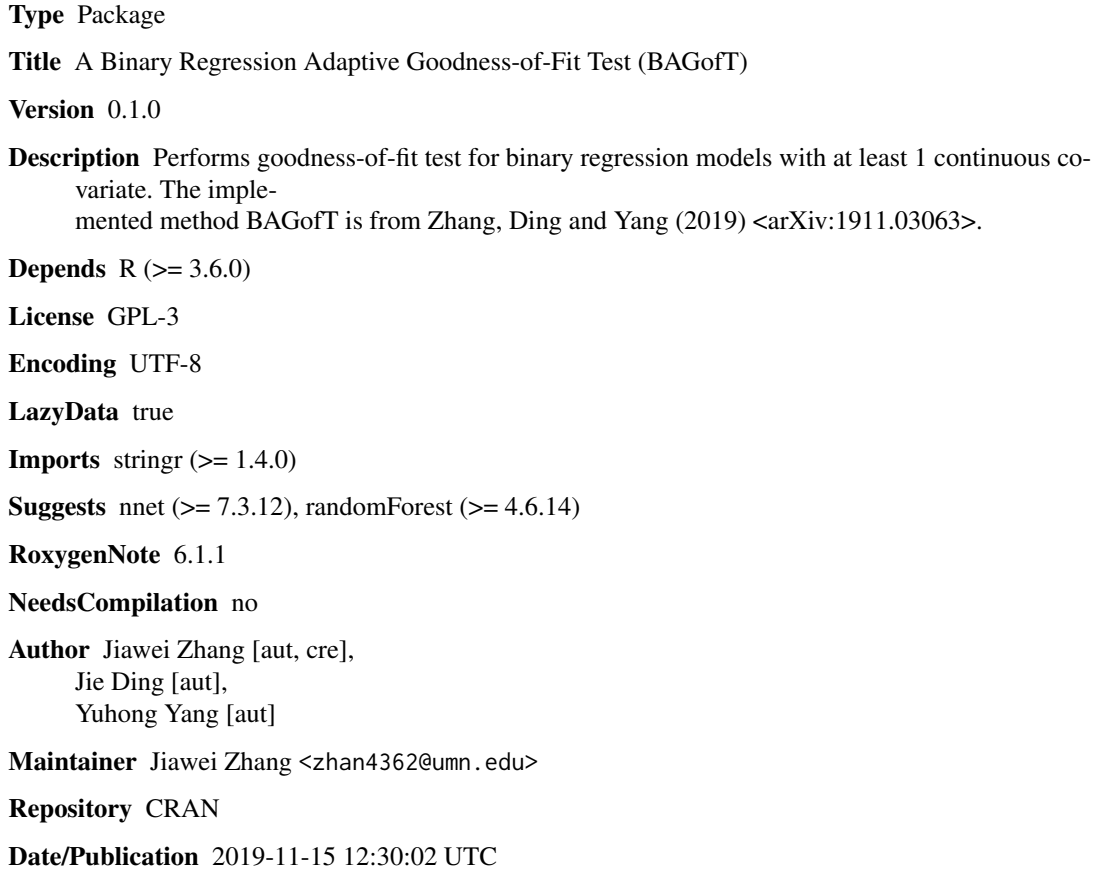

### R topics documented:

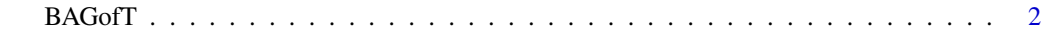

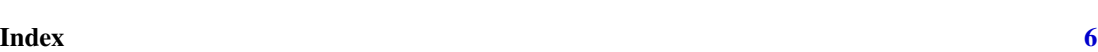

<span id="page-1-0"></span>

#### Description

BAGofT is used to test the goodness-of-fit of binary regression models with at least one continuous covariate. The test statistic is constructed based on the results from multiple splits. In each split, the test first splits the data into a training set and test set. Then it adaptively selects candidate partitions based on the training set and performs chi square tests with necessary corrections on the test set. The selection algorithm is the tree-based greedy adaptive partition scheme from Zhang, Ding and Yang (2019). Current version supports goodness-of-fit tests for logistic regression, probit regression and complementary log-log regression. R package "stringr" is required.

#### Usage

```
BAGofT(formula, data, link = "logit", Ctv = NULL, Dsv = NULL, g = 5, nsplits = 100, spp = 1/2.3, min.Obsr = 10, adj = TRUE,
partition.Method = "xqt")
```
#### Arguments

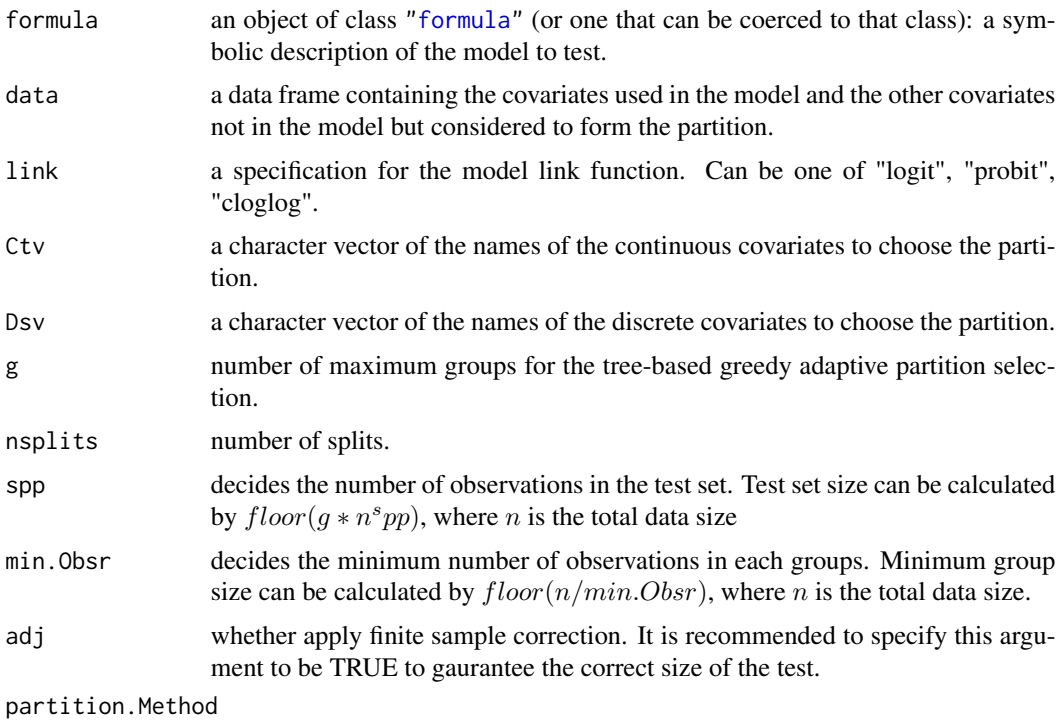

options include:

"xqt" (using the quantiles of the covariates specified in Ctv and the distinct values in Dsv to partition),

"neu\_fit" (using the fitted probabilities from neural network based on variables in Ctv and Dsv to partition, requires R package "nnet"),

"rf\_fit" (using the fitted probabilities from random forest based on variables in Ctv and Dsv to partition, requires R package "randomForest"),

"p\_fit" (using the fitted probabilities from the model to assess to partition, no need to specify Ctv and Dsv in this case).

#### Value

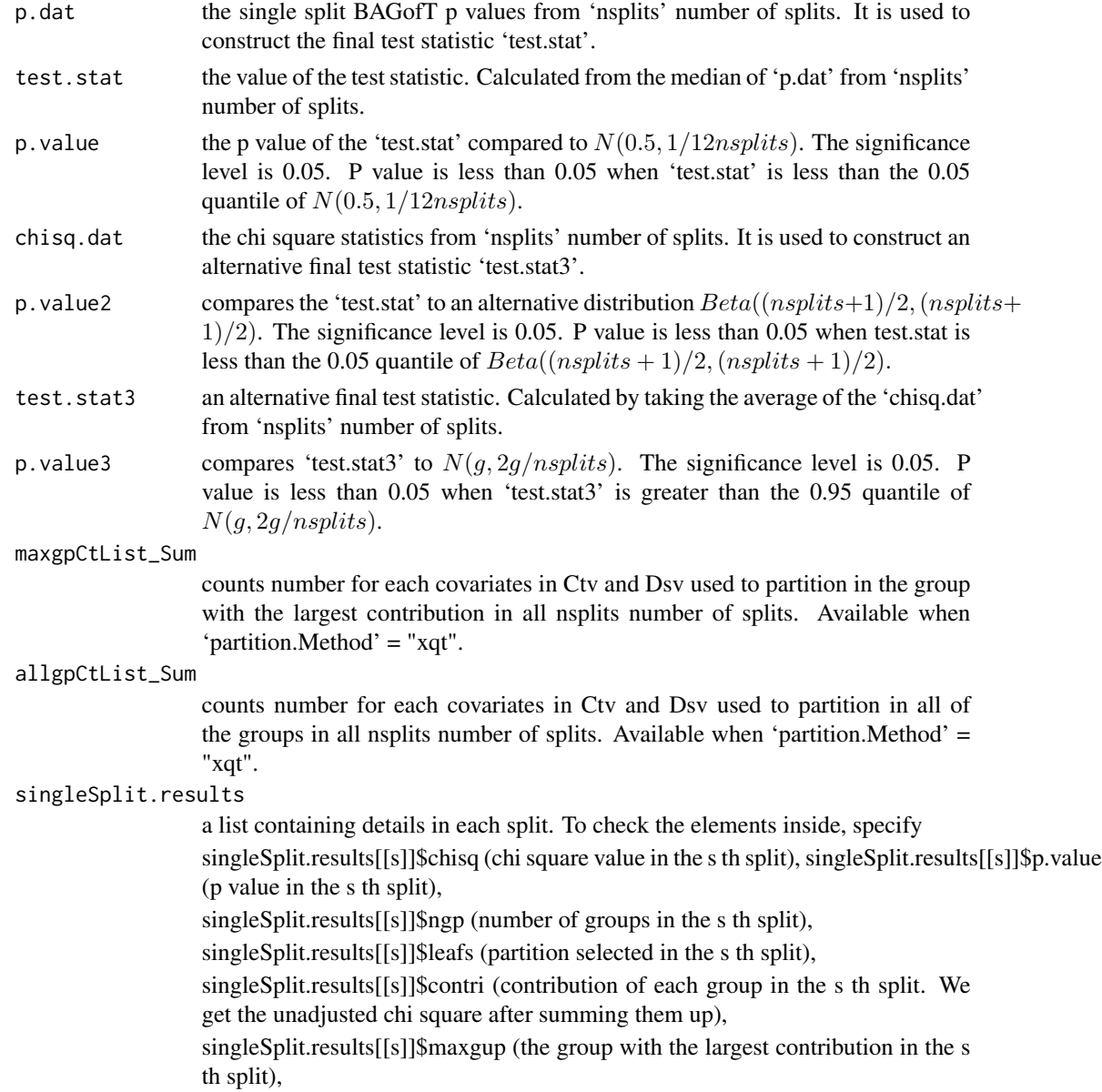

singleSplit.results[[s]]\$maxgpCt (the count of each variables in Ctv and Dsv used in the group with largest contribution in the s th split),

singleSplit.results[[s]]\$maxgpCt (the count of each variables in Ctv and Dsv used in all of the groups in the s th split), singleSplit.results[[s]]\$maxleaf (details of the group with largest contribution in the s th split).

#### **References**

Zhang, Ding and Yang (2019) "A Binary Regression Adaptive Goodness-of-fit Test (BAGofT)" arXiv preprint arXiv:1911.03063 (2019).

#### **Examples**

```
# A simple example with 3 continuous covariates.
# The logistic regression model used to generate data contains 3
# covariates. We consider whether the model "y \sim x1 + x2" fits
# the data well conditional on x1, x2 and x3.
n \le -500x1dat <- runif(n, -6, 6)
x2dat \leftarrow rnorm(n, 0, sqrt(2.25))x3dat \leftarrow rchisq(n, 4)lindat <- x1dat * 0.267 + x2dat * 0.267 + x3dat * 0.5
pdat \leftarrow 1/(1 + exp(-lindat))
ydat \leftarrow \text{apply}(pdat, function(x) rhinom(1, 1, x))dat \leq data.frame(y = ydat, x1 = x1dat, x2 = x2dat,
              x3 = x3dat)test1 <- BAGofT(y \sim x1 + x2, data = dat,
     Ctv = c("x1", "x2", "x3"))# show the diagnosis. It indicates probably we miss
# the main effect of x3.
print(test1$maxgpCtList_Sum)
## Not run:
# An example with 6 continuous covariates and 1 discrete
# covariate. The logistic regression model used to generate
# data contains a 4th order term of x7.
# We consider whether the model
# "y ~ x1 + x2 + x3 + x4 + x5 + x6 + x7" fits the data well
# conditional on all of these covariates.
n \le -500
```

```
x1dat \leftarrow runif(n, -3, 3)
```
#### $BAGofT$  5

```
x2dat \leftarrow runif(n, -3, 3)x3dat < -rnorm(n, 0, sqrt(2.25))x4dat < -rnorm(n, 0, sqrt(2.25))x5dat \leftarrow rchisq(n, 8)
x6dat <- rbinom(n, 1, 0.5)
x7dat \leftarrow rnorm(n, 0, sqrt(4))lindat \le x1dat * 0.3 +
  x2dat * 0.3 + x3dat*0.1 + x4dat*0.2 + x5dat*0.2 + (x6dat-0.5) * 0.3 + x7dat*0.3 +
  x7dat^4*3
pdat \leftarrow 1/(1 + exp(-lindat))
ydat <- sapply(pdat, function(x) rbinom(1, 1, x))
dat <- data.frame(y = ydat, x1 = x1dat, x2 = x2dat,
                  x3 = x3dat, x4 = x4dat, x5 = x5dat,x6 = x6dat, x7 = x7dat)# BAGofT that generates partitions by quantiles of covariates in Ctv and distinct values in Dsv
test2 <- BAGofT(y ~ x1 + x2 + x3 + x4 + x5 + x6 + x7, data = dat, link = "logit",
         Ctv = c("x1", "x2", "x3", "x4", "x5", "x7"), Dsv = c("x6"),
         g = 5, nsplits = 100, spp = 1/2.3,
         min.0bsr = 10, adj = TRUE, partition.Method = "xqt")
# BAGofT that generates partitions by quantiles of fitted probabilities from neural network on
# covariates in Ctv and Dsv
test3 <- BAGofT(y ~ x1 + x2 + x3 + x4 + x5 + x6 + x7, data = dat, link = "logit",
         Ctv = c("x1", "x2", "x3", "x4", "x5", "x7"), Dsv = c("x6"),
         g = 5, nsplits = 100, spp = 1/2.3,
         min.Obsr = 10, adj = TRUE, partition.Method = "neu_fit")
# BAGofT that generates partitions by quantiles of fitted probabilities from random forest on
# covariates in Ctv and Dsv
test4 <- BAGofT(y ~ x1 + x2 + x3 + x4 + x5 + x6 + x7, data = dat, link = "logit",
         Ctv = c("x1", "x2", "x3", "x4", "x5", "x7"), Dsv = c("x6"),
         g = 5, nsplits = 100, spp = 1/2.3,
         min.Obsr = 10, adj = TRUE, partition.Method = "rf_fit")
# BAGofT that generates partitions by quantiles of fitted probabilities from model to assess
test5 <- BAGofT(y ~ x1 + x2 + x3 + x4 + x5 + x6 + x7, data = dat, link = "logit",
         g = 5, nsplits = 100, spp = 1/2.3,
         min.Obsr = 10, adj = TRUE, partition.Method = "p_fit")
# print the partition results from test with "xqt" in split 1
print(test1$singleSplit.results[[1]]$leafs)
```
## End(Not run)

# <span id="page-5-0"></span>**Index**

\*Topic **htest**<br>BAGofT, 2

BAGofT, 2

formula,  $2$